## $<< 21$  Linux C  $>>$

, tushu007.com

- $<< 21$  Linux C  $>>$
- 13 ISBN 9787121106224
- 10 ISBN 7121106221

出版时间:2010-5

页数:418

PDF

更多资源请访问:http://www.tushu007.com

, tushu007.com

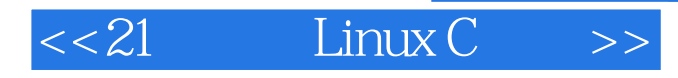

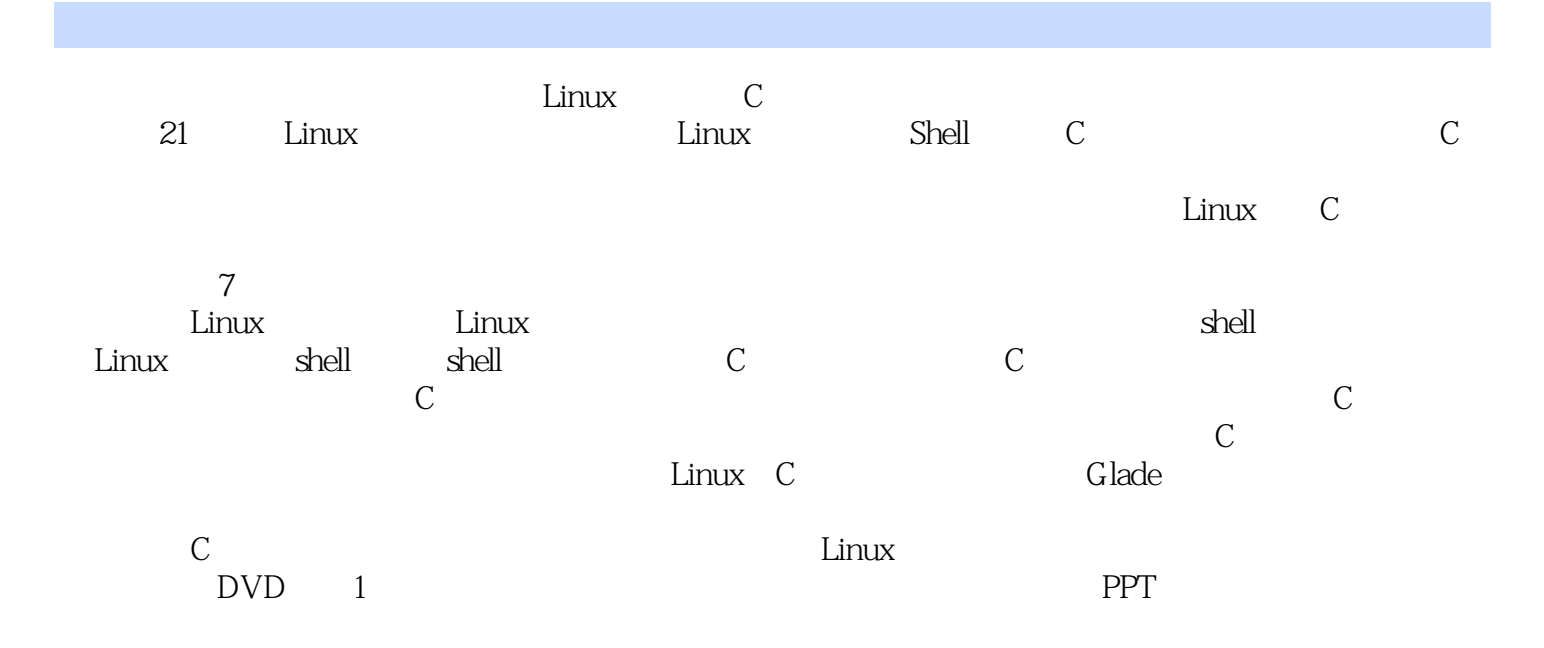

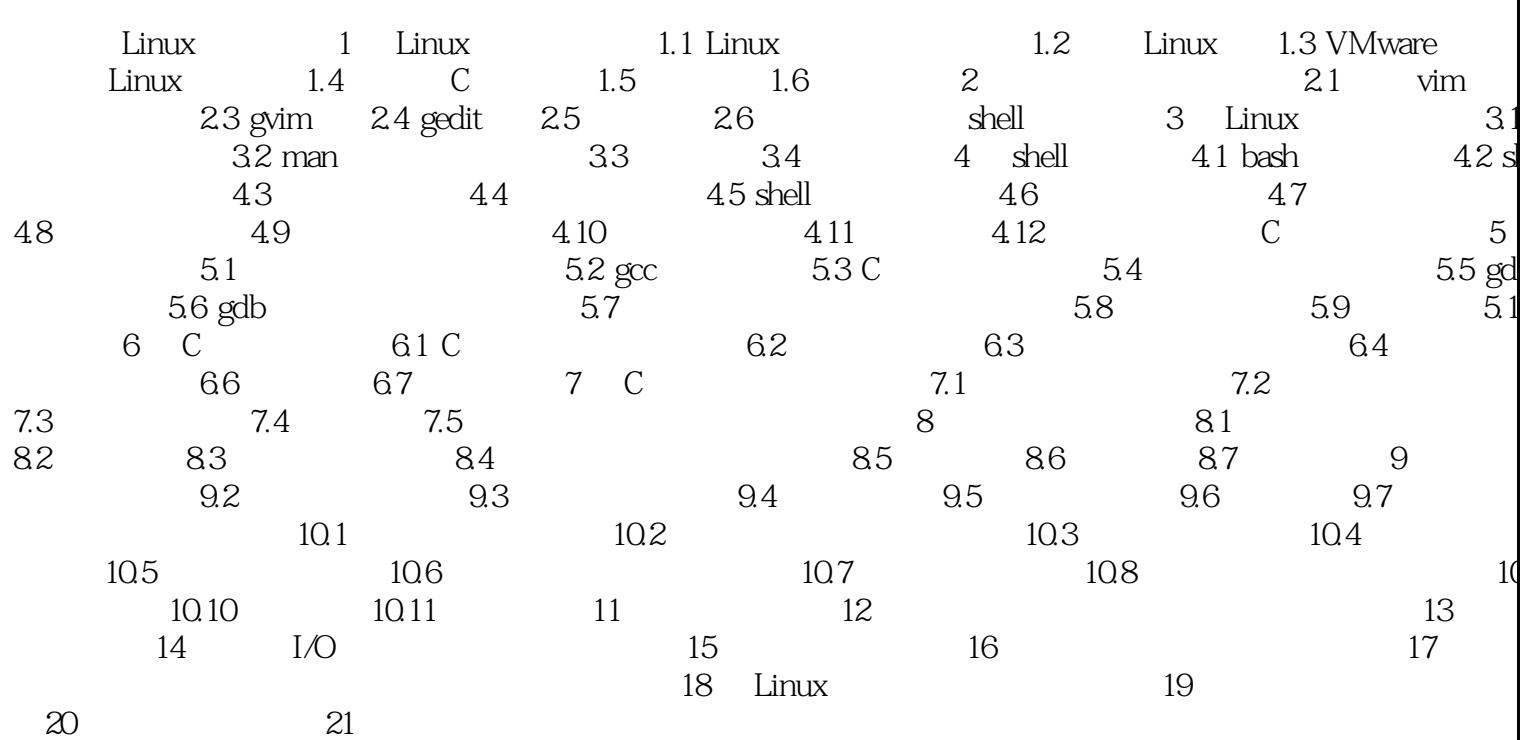

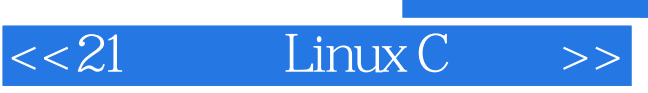

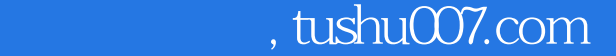

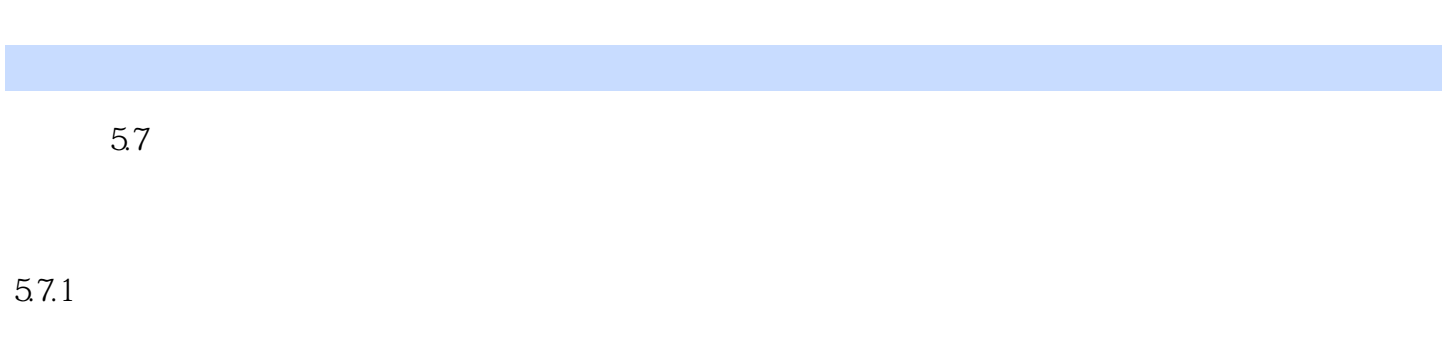

 $57.2$  C 1.

 $\frac{a}{R}$  , we are the following  $\frac{a}{R}$  $\overline{0}$ 

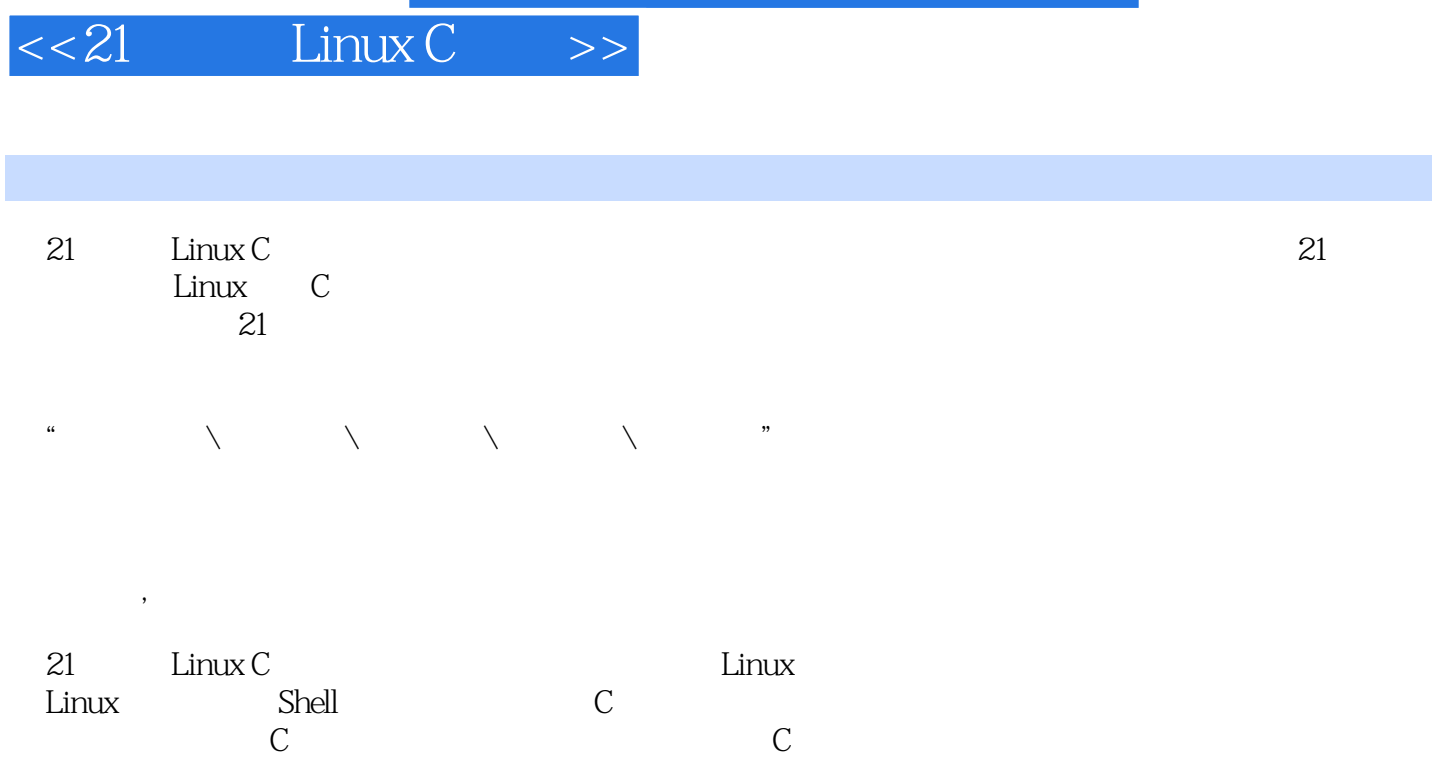

了C语言对文件和目录的访问:重点突出。 深入剖析了C语言网络通信和图形界面的开发。 , tushu007.com

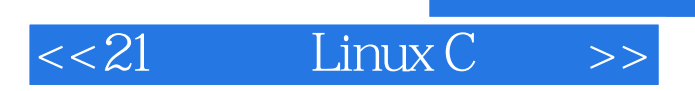

本站所提供下载的PDF图书仅提供预览和简介,请支持正版图书。

更多资源请访问:http://www.tushu007.com

, tushu007.com